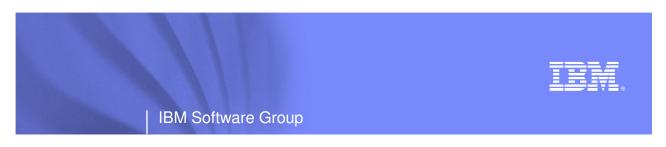

Creating modern applications for the mainframe - Part one

# Modern Application Architectures for the Mainframe and COBOL Developers

David Myers Product Manger, Rational Enterprise Tools for System z myersda@us.ibm.com

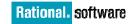

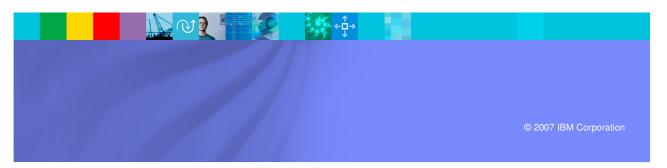

### Agenda

- Introduction
- Middle Tier
  - WebSphere Application Server
    - J2EE
    - Servlets, JSP's and JSF
    - EGL
- Client
  - HTML
- Connectivity
  - Web Services, XML, SOAP, WSDL

**\***\*\*

- Business Tier
  - CICS
  - COBOL

2

IBM

#### IBM

### Aspects of Enterprise Modernization

To improve IT flexibility, you should modernize your enterprise in the following areas:

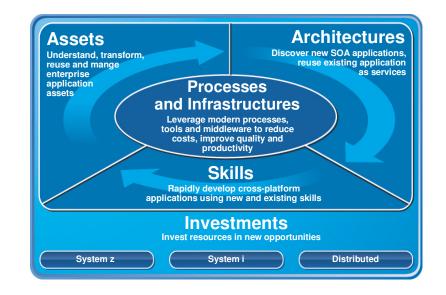

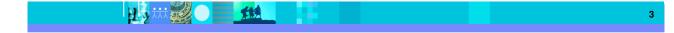

#### IBM

### Modernize Architectures Flexible architectures to enable business agility

Easily create services from existing code, including CICS, IMS, and terminal applications Define new services for all deployment platforms from initial design to implementation Separate service flow from service implementation to attain optimal flexibility

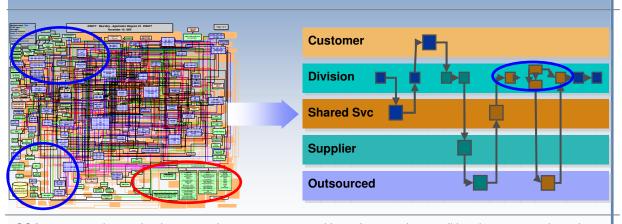

"SOAs cost 20% less to implement and saves 50% more with each reuse than traditional component-based development... the level of reuse in SOA development averages 2.5 times more than non-SOA development" Jeffrey Poulin, PH.D. and Alan Himler, MBA, 2006, "The ROI of SOA – Based on Traditional Component Reuse"

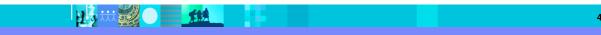

#### IBM

| IBM Software Group | Rational software

### What is Service Oriented Architecture (SOA)?

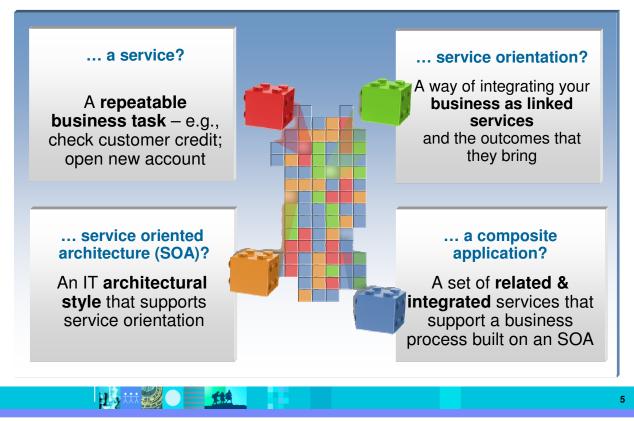

#### IBM

### SOA: The focus is on Flexibility and Reuse

#### **Business Perspective**

## Modern UI's linked with Business Process

- Orchestrated sequence of
- Activities
- Separated elements
  - Activity sequence
  - Activity hand-off
  - Activity content

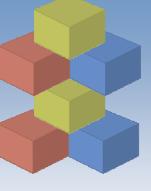

#### **IT Perspective**

## Web User Interfaces and

#### **Composite Application**

- Orchestrated flows of Services
  - Tooling
- Separated logic
  - Process flow
  - Connectivity
  - Business

•Flexible high QOS Business Functions

#### Why Service Oriented Architecture? ...

Enables re-use of existing assets

- Enhances system flexibility through logic isolation
- Supports simplified integration of new assets with existing assets

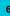

#### IBM

#### Modern "CICS" architecture

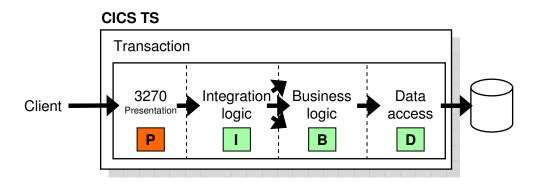

- Best practice in CICS application design is to separate key elements of the application, in particular:
  - Presentation logic
  - Integration or aggregation logic
  - Business logic
  - Data access logic

3270, HTML, XML

- Menu, router, tooling COBOL, PL/I, Reusable component VSAM, DB2, IMS, ...
- Provides a framework for reuse and facilitates separation of concerns, clear interfaces, ownership, and optimisation

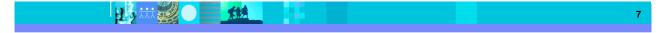

#### IEM

#### Three ways of re-using services from of existing applications

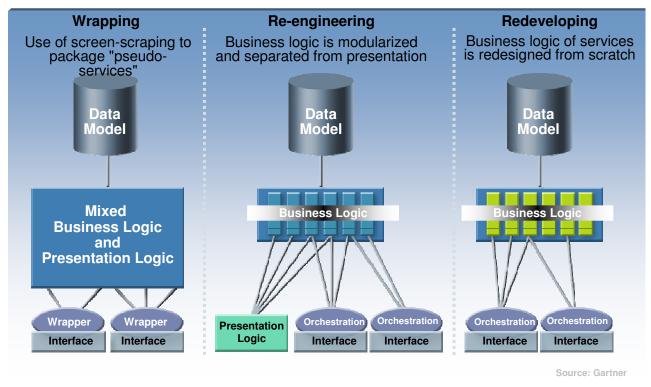

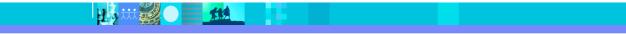

#### IBM

### Composite Workload Application Components

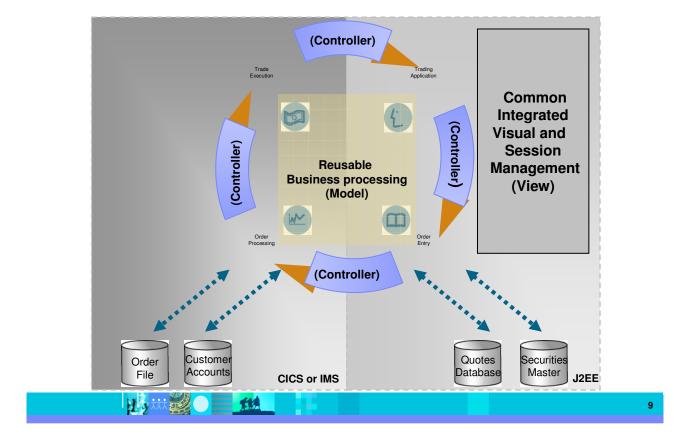

#### IBM

### "Modern" Multitier Architecture

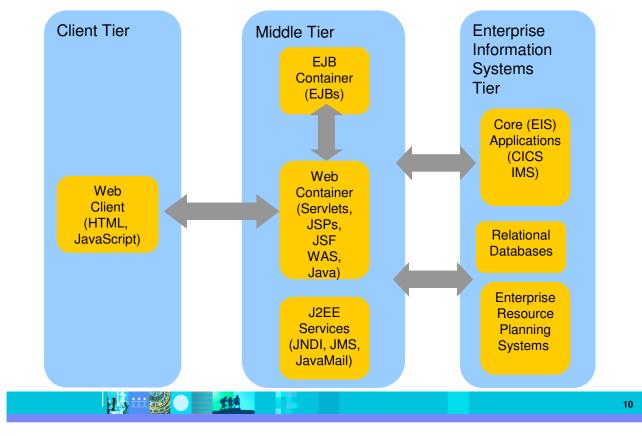

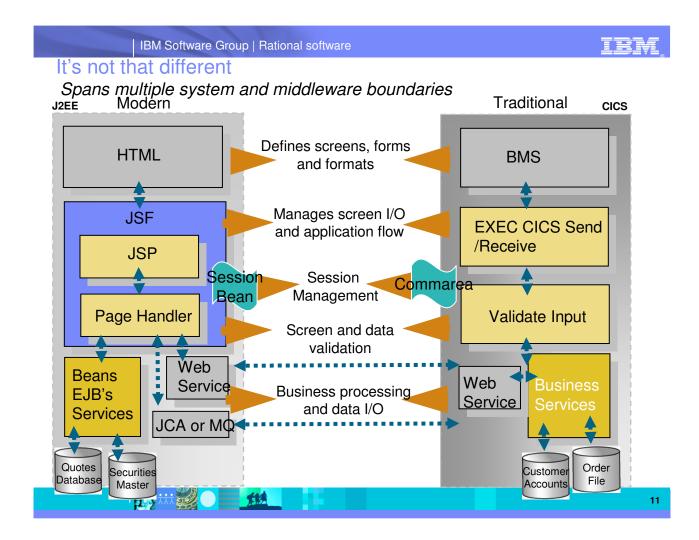

IBM

### The Middle Tier

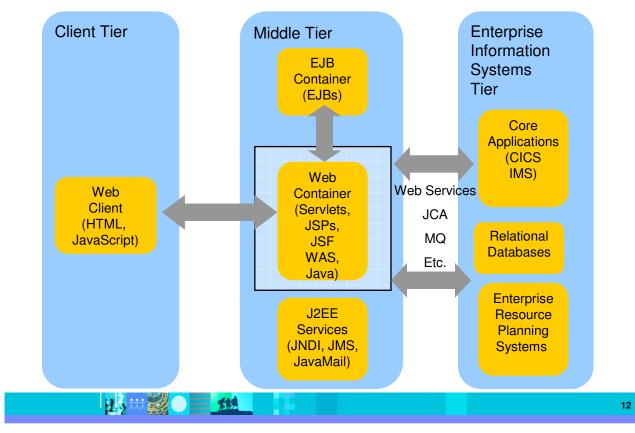

### The Java platform

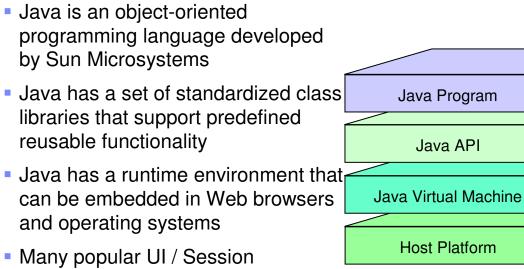

TEM

13

 Many popular OF Session frameworks are built on Java processing

### IBM

### Procedural and object oriented approaches - example

- System requirement
  - > Banking system model withdrawing money from a savings account
- Procedural approach
  - Identify where the data is stored
  - > List the algorithmic steps necessary to perform the action
- Object approach
  - Identify what objects are involved; these objects will directly relate to real life objects (Bank, SavingsAccount, Teller and Transaction)
  - Show how these objects interact:
    - To enforce business rules for withdrawals
    - To modify the balance

### Both have advantages in SOA – in the right place

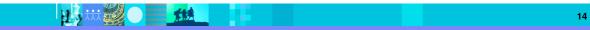

#### IBM

#### IBM Software Group | Rational software

### What is an Application Server?

- Provides the infrastructure for running applications that run your business
  - Insulates applications from hardware, operating system, network...
  - Provides a common environment and programming model for applications
    - Write once, run anywhere (J2EE)
    - Platform for developing and deploying Web Services
  - Provides a scalable, reliable transaction engine for your enterprise

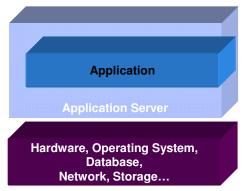

What is WebSphere Application Server?

- WebSphere Application Server is a platform on which you can run Java-based business applications
- It is an implementation of the Java 2 Enterprise Edition (J2EE) specification
- It provides services (database connectivity, threading, workload management, and so forth) that can be used by the business applications

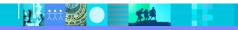

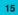

#### What is J2EE?

- J2EE Java 2 Enterprise Edition
  - A run-time platform used for developing, deploying, and managing multitier server-centric applications on an enterprise-wide scale

 J2EE defines four types of components which must be supported by any J2EE product

Applets

- Graphical Java components which typically execute within a browser
- Can provide a powerful user interface for other J2EE components
- Application client components

Java programs which execute on a client machine and access other J2EE components

- Web components
  - Servlets and JavaServer Pages
  - These provide the controller and view functionality in J2EE
- Enterprise JavaBeans
  - Distributed, transactional components for business logic and database access

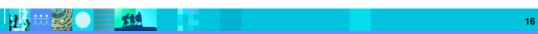

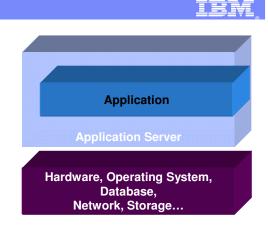

### Web page content

- Content delivered to a client is composed from:
  - Static or non-customized content
  - Customized content
- Page layout and style are managed through HTML, XSL

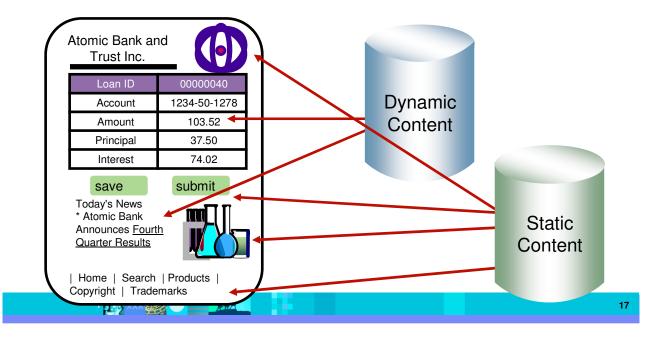

IBM

#### IBM

18

### Typical J2EE Web Application Model

 A request is sent to a servlet that generates dynamic content and calls a JSP page to send the content to the browser, as shown:

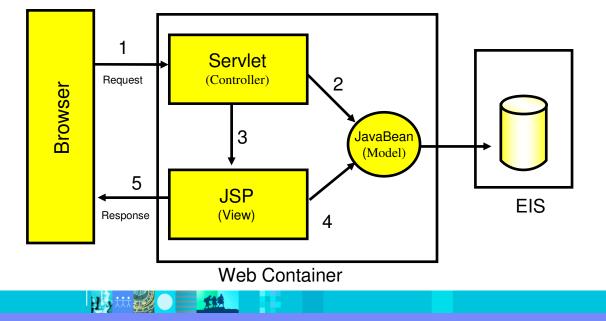

### **MVC Design Pattern**

### IBM

### What Is a Servlet?

- A servlet is a standard, server-side component of a J2EE application which executes business logic on behalf of an HTTP request
  - > Runs in the server tier (and not in the client)
  - A pure Java alternative to other technologies, such as CGI scripts
  - Managed by the Web container
- Servlets form the foundation for Web-based applications in J2EE

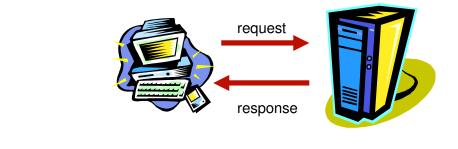

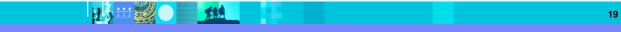

### A Simple Java Servlet Example

1.9

package com.ibm.example.servlet; import javax.servlet.http.HttpServlet; import javax.servlet.http.HttpServletRequest; import javax.servlet.http.HttpServletResponse; import javax.servlet.ServletException; import java.io.IOException; import java.io.PrintWriter; public class VerySimpleServlet extends HttpServlet { public void doGet(HttpServletRequest request, HttpServletResponse response) throws ServletException, IOException { String browser = request.getHeader("User-Agent"); response.setStatus(HttpServletResponse.SC\_OK); // default response.setContentType("text/html"); // default PrintWriter out = response.getWriter(); out.println("<HTML><HEAD><TITLE>Simple servlet"); out.println("</TITLE></HEAD><BODY>"); out.println ("Browser details: " + browser); out.println("</BODY></HTML>");

#### TRA

### What is JSP (JavaServer Pages)?

- JavaServer Pages is a technology that lets you mix static HTML with dynamically generated HTML
- JSP technology allows server-side scripting
- A JSP file (has an extension of .jsp) contains any combination of:
  - JSP syntax
  - Markup tags such as HTML or XML

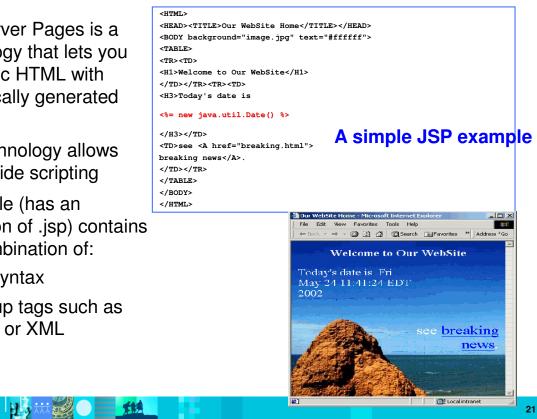

#### JSP or Servlet?

- Writing HTML code in a servlet is tedious and difficult to maintain
- Java code embedded in a JSP is difficult to reuse and maintain
- Use servlets to:
  - Determine what processing is needed to satisfy the request
  - Validate input
  - Work with business objects to access the data and perform the processing needed to satisfy the request
  - Control the flow through a Web application
- Use JSP pages to format and displaying the content generated by your servlets

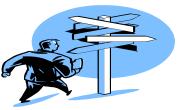

TEM

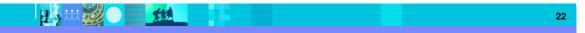

### IBM

#### What is JavaServer Faces?

- JavaServer Faces (JSF) is a *framework* for developing Web-based applications.
  - A framework is a skeleton or foundation of an application
    - Provides code, resources, concepts and best practices upon which applications are constructed
- The main components of JavaServer Faces are:
  - > An API and reference implementation for:
    - representing UI components and managing their state
    - handling events, server side validation, and data conversion
    - defining page navigation
    - supporting internationalization and accessibility
    - providing extensibility for all of these features
  - A JavaServer Pages (JSP) custom tag library for expressing UI components within a JSP page
  - EGL, IBM's enterprise generation or business language supports JSF

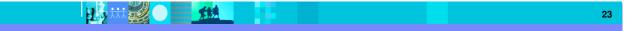

#### IBM

### IBM Rational Business Application Developer Extension

Provides an integrated tools environment for the rapid development of scalable, robust, mission-critical applications and services using traditional enterprise skills and capable of running under a variety of environments and topologies.

- Simplify and accelerate cross platform development
- Break skills silos with a unified more abstract development approach and create a pool of "business" developers to respond faster to business needs
- Easily integrate mainframe applications into service oriented architecture.
- Rapid development of new Services for all platforms including mainframe.

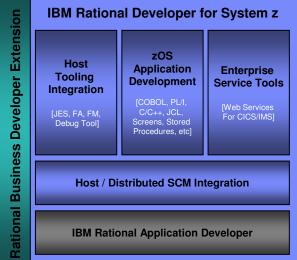

\* Also available as a standalone product (IBM Rational Business Developer)

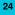

#### IBM

### **IBM Rational Business Developer Extension**

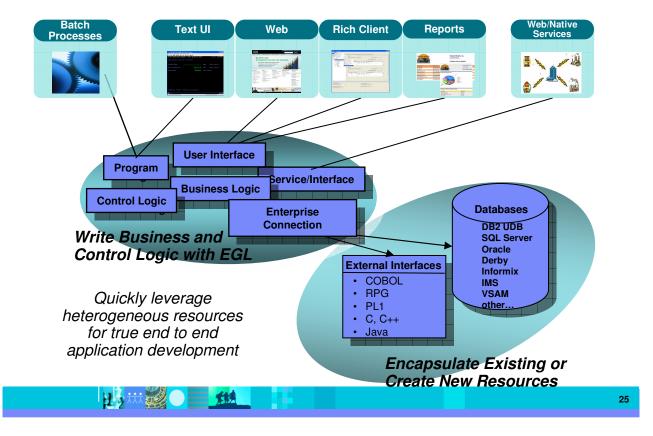

IBM

26

Simplify and Accelerate cross-platform development Build once, deploy anywhere

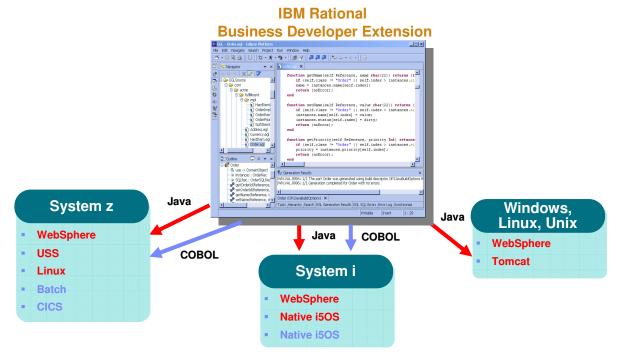

Platform Flexibility with IBM Rational Business Developer Extension

#### IBM

### The power of abstractions

- Data access:
  - "Records" provide access to:
    - SQL, Indexed, Relative, Serial, DL/I, MQ, Service data
  - Common Verbs for data access (Get, Add, Replace, Delete)
  - Allows complete access to SQL statement if needed
  - Common Error Handling

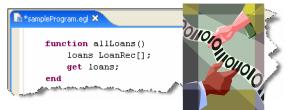

- External application access
  - External Type to access Java classes
    - Can define constructors, fields, methods (functions), and throw exceptions
    - NEW operator to create instances
  - Intuitive interface
  - Simple function call with the ability to

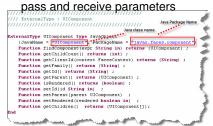

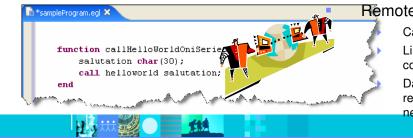

#### Remote Invocation

Call COBOL, RPG, C, Java

Linkage information separated from code

Data mapping, protocol invocation all resolved at runtime, NO code necessary!

#### IBM

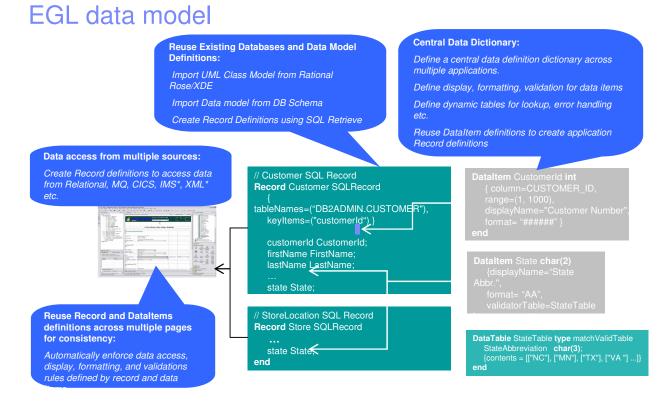

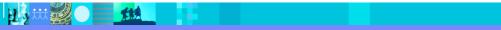

#### IBM

### EGL – simple programming model

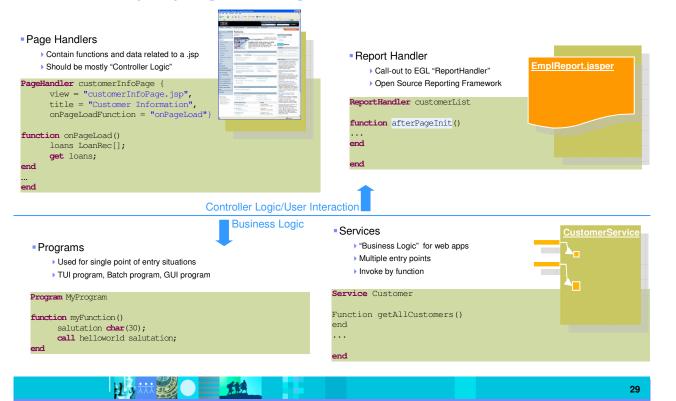

### IBM

30

### Java Server Faces Integration

- First Class integration with Page Designer and JSF tools
  - Drop EGL data structures on JSP
    - Validation, editing, formatting rules from EGL Data Items applied
    - Appropriate UI controls rendered pre-bound to data declared in EGL Page
  - Server-side event handlers in EGL within context of page designer
- Integration is totally seamless
- No Java coding required to wire EGL data to JSF
- EGL logic can be used to handle user interaction with the JSP
- AJAX capability built in...partial refresh, etc...

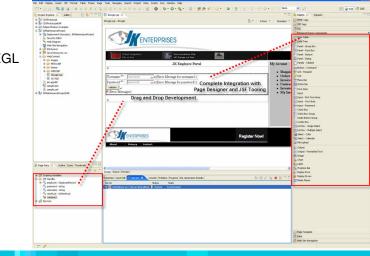

### JSP's / JSF / EGL and COBOL

- JSP's are synonymous with EXEC CICS Send Map and Receive Map processing
  - If a CICS program only processed screens to request business processing – or work – it would need to either Link, XCTL or Calls in COBOL.

TER

- > JSP is a similiar concept.
- Java Server Faces provides a framework to build UI oriented forms linked with processes such as Web Services.
  - Performs similar function as existing CICS programs which perform send/receive processing and input validation.
- Java server faces consist of Java Server pages which handle the build and catching of forms and user information – and page handlers which validate information and provide control calls into back end services.

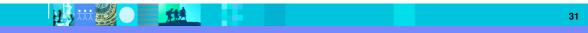

## EGL Web – C.I.C.S. Programming Similarities

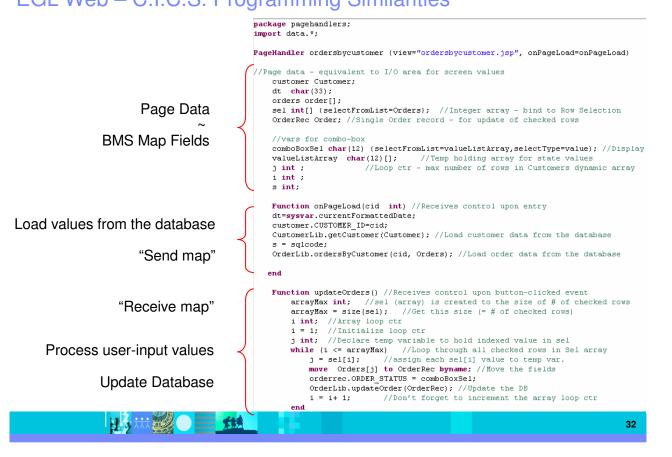

IBM

#### **Client Tier** Middle Tier Enterprise Information EJB Systems Container Tier (EJBs) Core Applications (CICS ÌMS) Web Web Services Web Container Client (Servlets, JCA (HTML, JSPs, Relational MQ JavaScript) JSF Databases WAS, Etc. Java) Enterprise J2EE Resource Services Planning (JNDI, JMS, Systems JavaMail)

The Client

#### HTML

- HTML performs similar processing as BMS or MFS maps. It defines the screens and fields, colors, and interactions, although the technologies and implementations of course are different.
- Hypertext Markup Language consists of:
  - Hypertext. The way of creating web documents and of linking multiple documents together. HTML offers support for both document as well as multimedia links.
  - Tags or controls: Pieces of code that are used to create links. All browsers let you know when you've selected an active area of the screen.
    - For example <head> marks where a heading starts and </head> marks where it ends.
    - Popular tags include:
      - Text Tags Logical structure for content
      - Link Tags to links such as hyperlinks, image links
      - Style sheet tags how content is rendered
      - and many more....
- See the green screenshot displayed inside of the RDz BMS Map Editor, together with with the BMS Macros that are input to generate the code – that upon execution causes the "green screen" to be displayed.
  - RDz provides similar support for HTML screens

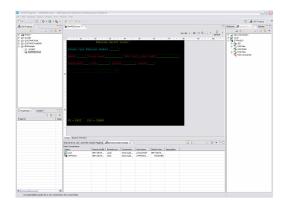

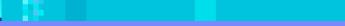

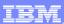

### IBM

### BMS and HTML

| BMS                                                                      | HTML                                                                                                    |
|--------------------------------------------------------------------------|----------------------------------------------------------------------------------------------------|
| Name and overall format of map - Includes items such as input/output,    | Headings – Overall definition, including whether Java Server faces tags will<br>be used, a heading, and stylesheet definition.                                       |
| whether keyboard should be enabled, types of terminal, colors, size      | <head></head>                                                                                                    |
| etc. are defined.                                                        | <%@ taglib uri="http://java.sun.com/jsf/core" prefix="f"%>                                                                                                    |
| SAMPDB2 DFHMSD<br>TYPE=&SYSPARM,MODE=INOUT,LANG=COBOL,STORAGE=AUTO, *    | <%@ page language="java" contentType="text/html; charset=CP1252"<br>pageEncoding="CP1252"%><br><meta content="text/html; charset=CP1252" http-aquiv="Content-Type"/> |
| CTRL=FREEKB,EXTATT=YES,TERM=3270-2,TIOAPFX=YES, *                        | <meta content="IBM Software Development Platform" name="GENERATOR"/>                                                                                                 |
|                                                                          | <meta content="text/css" http-equiv="Content-Style-Type"/>                                                                                                    |
| MAPATTS=(COLOR,HILIGHT,OUTLINE,PS,SOSI), *                               | <link href="theme/Master.css" rel="stylesheet" type="text/css"/>                                                                                                    |
| DSATTS=(COLOR,HILIGHT,OUTLINE,PS,SOSI)                                   | <title>MAP1</title>                                                                                                    |
| MAP1 DFHMDI SIZE=(24,80), *                                              |                                                                                                    |
| COLUMN=1, *                                                              | Text headings including location definition, colors, attributes, etc.                                                                                                |
|                                                                          | f:view> <body></body>                                                                                                    |
| LINE=1                                                                   | <hx:scriptcollector id="scriptCollector1"><h:form <br="" dir="tr" styleclass="form">id="form1"&gt; </h:form></hx:scriptcollector>                                    |
| Headings and text fields. Defined with DFHMDF macro. You see position,   | <font color="#ffff00">Employee Record Viewer</font>                                                                                                    |
| length, initial value, and field attribute below.                        |                                                                                                    |
| DFHMDF POS=(3,1),LENGTH=27, *                                            | <font color="#0000ff"></font>                                                                                                    |
| INITIAL='Please type Employee Number', *                                 |                                                                                                    |
| ATTRB=(PROT.NORM)                                                        | clspan="80"> knbsp;                                                                                                    |
| ATTID=(THOT,NONW)                                                        |                                                                                                    |
| Input Fields. Defined with DFHMDF macro. You see a name (which           |                                                                                                    |
| ultimately defines storage size (and Cobol copybook field definition),   | Input fields                                                                                                    |
| and a difference with the field defined as unprotected – information can |                                                                                                    |
| be entered.                                                              | <h:inputtext <br="" value="#{pc_MAP1Page.map1Bean.emponuminput}">required="false" style="color: #00ff00" size="6" id="emponuminput"&gt;</h:inputtext>                |
|                                                                          |                                                                                                    |
| EMPONUMINPUT DFHMDF POS=(3,29),LENGTH=6, *                               |                                                                                                    |
|                                                                          | %                                                                                                    |
| ATTRB=(UNPROT,NORM),HILIGHT=UNDERLINE                                    |                                                                                                    |
|                                                                          |                                                                                                    |

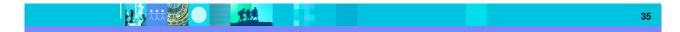

IBM

### Connectivity

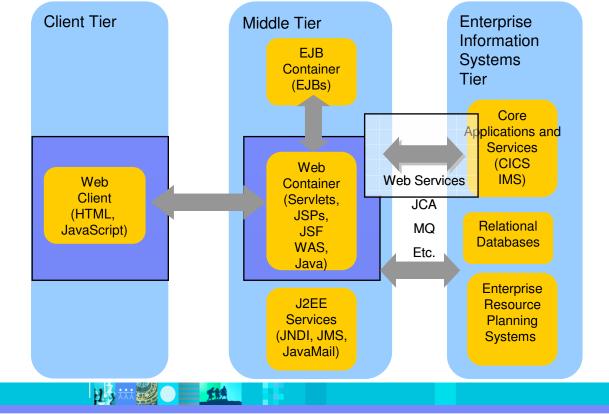

Web Services

### IBM

#### UDDI Architecture for Registry Service Application to application Broker publish Communication find WSDL WSDL Browser Browser Interoperation SOAP SOAP Definition: bind, invoke Service Service Web Services are Provider Requester software components SOAP described via WSDL that Web Client Application Service are capable of being accessed via standard network protocols such as SOAP over HTTP WEB SERVICES INTEROPERABILITY ORGANIZATION WS-I.org (Web Services) Interoperablity Organization) The entire industry is agreeing Ensure interoperability on one set of standards !! **\*\*\*** 37

## IBM,

## Web Services Enablement Styles

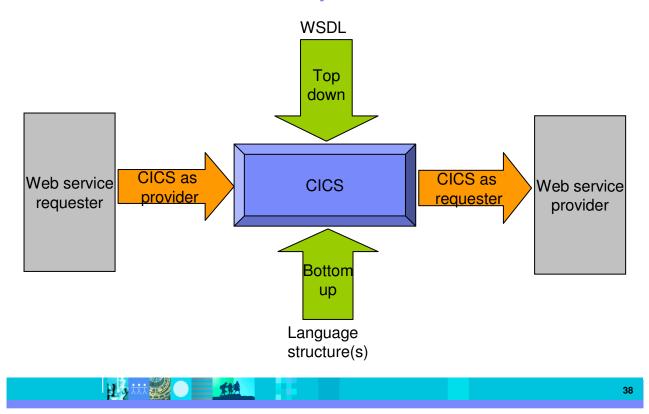

## Where a wrapper program fits in

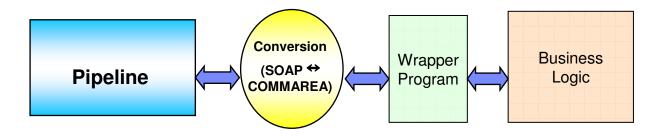

IBM

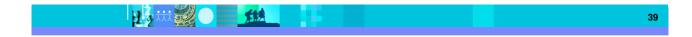

## XML Terminology

- <u>SOAP</u> and <u>WSDL</u> are based on XML
- A tag / attribute based syntax
- Format of XML file described in
  - **DTD** Document Type Definition
  - XSD XML Schema Definition
- XML files are
  - Well-formed (syntax is ok matching tabs, etc.)
  - Valid (obeys rules in DTD or XSD) (CICS can validate)
- Namespaces
  - Avoids name collisions
  - A set of names (XML tags) that apply to a certain space in a document

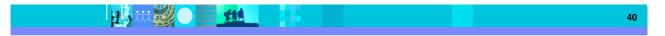

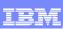

### IBM

## XML – Basic Parts

| <pre><?xml version="1.0" standalone="no" encoding="UTF-8" ?>  XML Declaration <!DOCTYPE shirt SYSTEM "http://shirts.com/xml/dtds/shirt.dtd">     Documen <shirt></shirt></pre>                                                                                | t  |
|----------------------------------------------------------------------------------------------------|----|
| <pre><price currency="USD">10.95</price> <fabric content="70%">cotton</fabric> <fabric content="30%">polyester</fabric> <fabric content="30%">polyester</fabric> <fabric content="30%">polyester</fabric> <fabric content="30%">empty element </fabric></pre> |    |
| <pre><sizeoptions>     <!-- Medium and large are out of stock-->         <size>small</size>         <size>x-large</size>         </sizeoptions>          <order_info>Call ☎</order_info>          </pre> <pre></pre>                                          |    |
|                                                                                                    | 41 |

### IBM

### Simple Object Access Protocol (SOAP)

- An XML-based protocol for exchanging of information in a decentralized, distributed environment
- An open standard whose main goal is to facilitate interoperability
- A protocol which is not tied to any operating system, transport protocol, programming language, or component technology

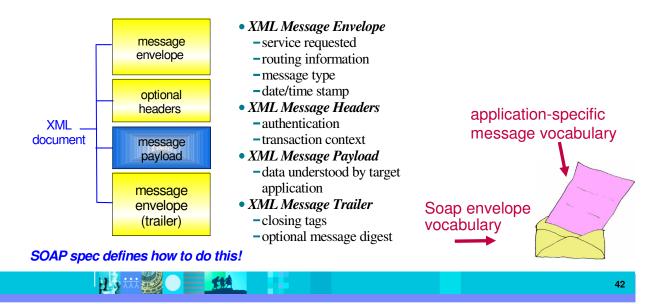

## IBM

### SOAP: Request Message

### <SOAP-ENV:Envelope

xmlns:SOAP-ENV=

"http://www.w3.org/2001/06/soap-envelope" SOAP-ENV:encodingStyle=

"http://www.w3.org/2001/06/soap-encoding">

#### <SO<u>AP-ENV:Body></u>

<m:GetLastTradePrice xmlns:m="Some-URI">
 <symbol>IBM</symbol> app-specific

</m:GetLastTradePrice> message

</SOAP-ENV:Body>

</SOAP-ENV:Envelope>

**SOAP** envelope

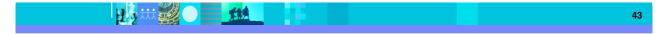

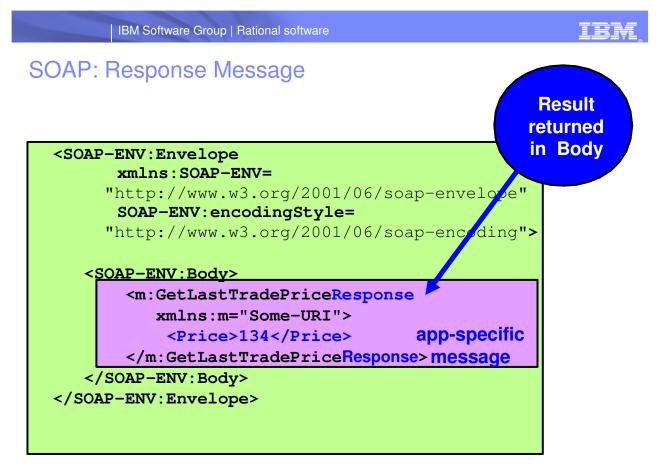

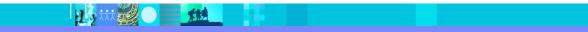

### IBM

### WSDL - Web Service Description Language

- Open Standard
- XML resume describing what a Web Service can do, where it resides, and how to invoke it
- Machine readable, generated, used by IDEs
- Similar in purpose to IDL, but in XML form
- Can be One or multiple documents
- Major sections are:
  - Service Interface (operations, input, output)
  - Service binding (protocol binding)

Service implementation (location of service)

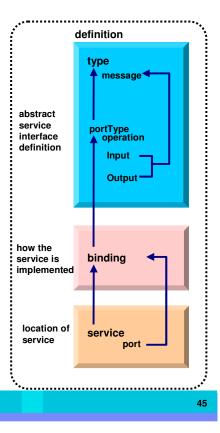

### IBM

## **WSDL: Logical Contents**

- Service Interface
  - Operation (business functions)
    - Input Message (0 or 1) and Output Message (0 or 1)
      - 1 or more parts
      - Parts may be simple or complex
      - Complex parts may have multiple elements
- Service binding
  - Definition of the physical service interface implementation
- Service Implementation
  - Location of the service

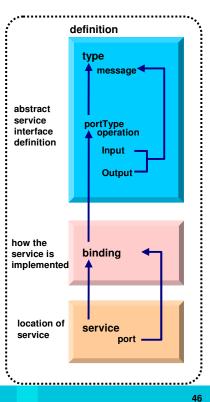

## **WSDL:** Physical Contents

- Definitions highest level tag
  - **types** definition of complex parts
  - **message** a grouping of 1 or more parts
    - **parts** simple or complex (complex points to a type)

TER

- portType a grouping of operations
  - operation correspond to business functions
    - **input** points to input message
    - output points to output message
    - fault can be returned when stuff goes wrong
- **binding** physical associations to operations
  - operation implementation of a portType operation
- **service** grouping of ports
  - port location of associated binding

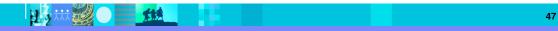

### IBM

## CICS as a service provider

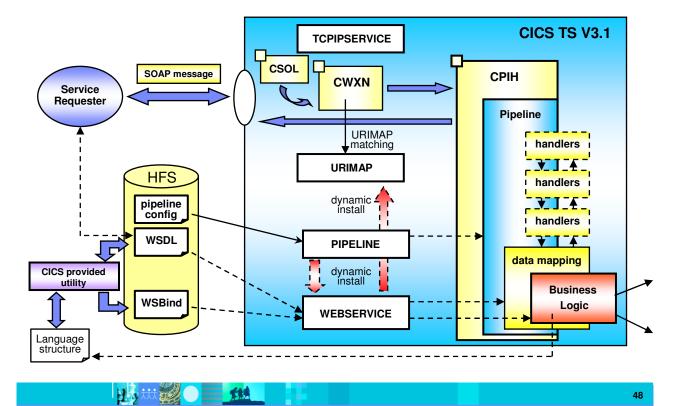

## IBM

## Defining the CICS Web Services Resources

- Define a TCPIPSERVICE (or WMQ) and a PIPELINE
- Then install the PIPELINE definition and issue CEMT PERFORM PIPELINE SCAN
- CICS uses the PIPELINE definition to
  - Locate the WSBind file
  - From the WSBind file, CICS will dynamically create a WEBSERVICE resource
  - CICS will also dynamically create a URIMAP definition
- Can define everything individually if preferred

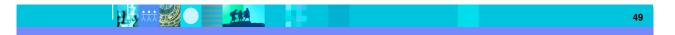

### IBM

## CICS usage of the WSBind file

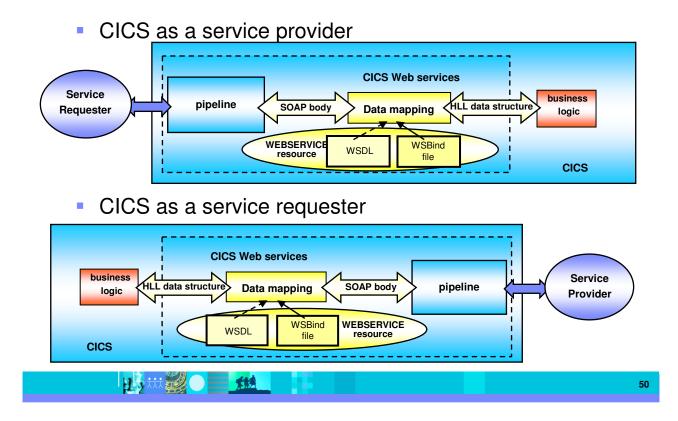

IBM

#### The Business Tier **Client Tier** Enterprise Middle Tier Information EJB Systems Container Tier (EJBs) Core Applications and Services (CICS Web IMS) Web Web Services Container Client (Servlets, JCA (HTML, JSPs, Relational MQ JavaScript) JSF Databases WAS, Etc. Java) Enterprise J2EE Resource Services Planning (JNDI, JMS, Systems JavaMail)

51

### IBM

## CICS as a Web service requester

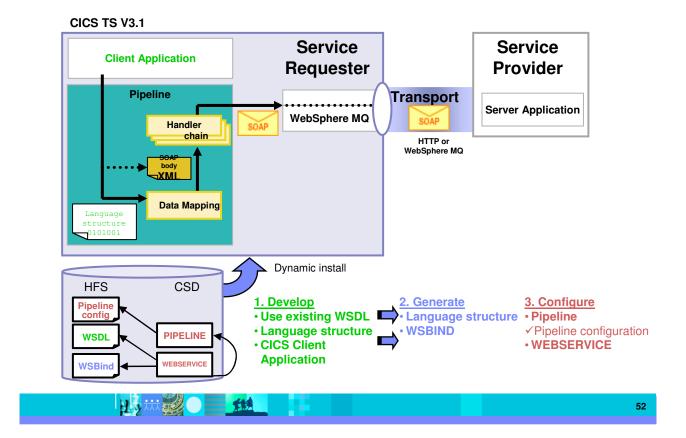

## IBM

### CICS API's

- Invoking a Web Service from a CICS application program
  - CICS as a service requester
    - EXEC CICS INVOKE WEBSERVICE () CHANNEL
       () URI () OPERATION ()
      - WEBSERVICE: name of the Web Service to be invoked
      - CHANNEL: name of the channel containing data to be passed to the Web Service (DFHWS-DATA container)
      - URI: Universal Resource Identifier of the Web Service (optional)
      - OPERATION: name of the operation to be invoked

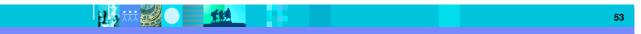

### IBM

# Data Exchange between CICS programs with Containers and Channels

- Offers a more flexible and intuitive alternative to the COMMAREA
- Enables large amounts of data to be passed between CICS applications
  - Not subject to 32KB restriction
- Optimized and managed by CICS
- Requires minimal application changes required to use

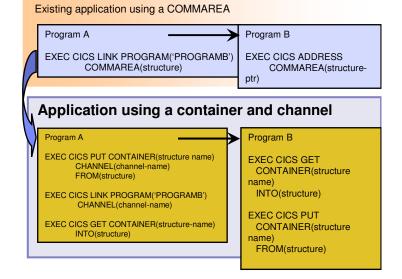

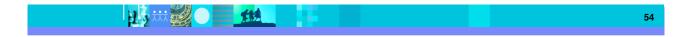

### IBM

#### **IBM Enterprise COBO** CICS/IMS/Batch/DB2 COBOL XML Language based generation from COBOL data structure XMLParse Document XMLGenerate Verb XMLDoc-Handler WebSphere EJB support Evaluate xml-action when 'START-OF-DOC' DB2 V8 when 'END-OF-DOC' High speed XML Sax based parsing when 'START-OF-ELEMENT Object Oriented Support for Java when 'ATTRIBUTE-NAME' COBOL Interoperability when 'ATTRIBUTE-CHAR' XML/ Unicode support ×. when 'END-ELEMENT when 'START-OF-CDATA-Section' CICS and DB2 integrated when 'CONTENT-CHARACTER SOAP when 'PROCESSING-INSTRUCTION-TARGET' preprocessor when 'PROCESSING-INSTRUCTION-DATA' Raise 16Mb COBOL data size limit Picture clause replication: **XMLGenerate** 01 A PIC X(134217727). Document OCCURS:: 05 V PIC X OCCURS 134217727 TIMES. XML GENERATE XML-OUTPUT FROM SOURCE-REC COUNT IN XML-CHAR-COUNT DISPLAY '> RDz STOP RU XML DISPLAY 'X END-XMI Support COBOL is an excellent business language 55

## Why COBOL?

- Large portfolios
- Many developers
- High performance
- Self documenting
- Proven Maintainability
- Business oriented, eases technology burden

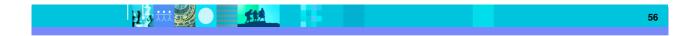

IEM

## IBM

## Summary

- MVC application model provides high levels of flexibility
- CICS provides leading edge support of Web Services
  - Allows for re-use of existing business assets and new development of high QOS assets
- Developers need "complete" application skills
- CICS and WebSphere Application Server are strategic middleware products that together...
  - > Interoperate Web services, JCA, Enterprise JavaBeans
  - > Exploit and complement z/OS qualities of service
  - > Have high qualities of service, low cost per transaction, excellent security.

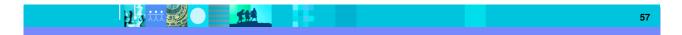

### IBM

### Demo

Modern Application Architecture – Building and testing a JSF/COBOL process.

- Demo of RDz used to create a simple, understandable visual and business application process for deployment.
- The session shows how to build and deploy composite CICS and WebSphere applications using the IBM tooling and the Enterprise Compilers. Composite applications are applications which are assembled from independent component parts, using Web and Web Services standards.

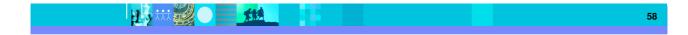

### IBM

#### © Copyright IBM Corporation 2007. All rights reserved.

The information contained in these materials is provided for informational purposes only, and is provided AS IS without warranty of any kind, express or implied. IBM shall not be responsible for any damages arising out of the use of, or otherwise related to, these materials. Nothing contained in these materials is intended to, nor shall have the effect of, creating any warranties or representations from IBM or its suppliers or licensors, or altering the terms and conditions of the applicable license agreement governing the use of IBM software. References in these materials to IBM products, programs, or services do not imply that they will be available in all countries in which IBM operates.

This information is based on current IBM product plans and strategy, which are subject to change by IBM without notice. Product release dates and/or capabilities referenced in these materials may change at any time at IBM's sole discretion based on market opportunities or other factors, and are not intended to be a commitment to future product or feature availability in any way.

▶ IBM, the IBM logo, the on-demand business logo, WebSphere, the WebSphere logo, Rational, the Rational logo, and other IBM Rational and WebSphere products and services are trademarks or registered trademarks of the International Business Machines Corporation, in the United States, other countries or both. Other company, product, or service names may be trademarks or service marks of others.

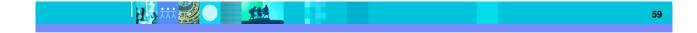

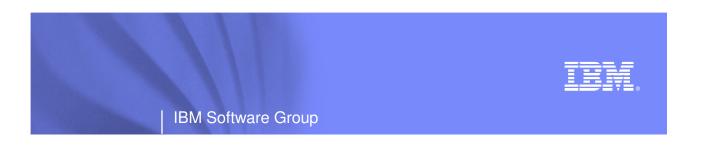

## BACKUP

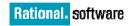

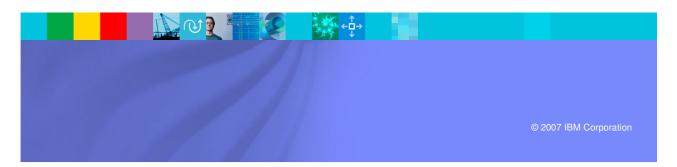

## **Additional Documentation**

- CICS TS 3.1 Release Guide, SC34-6421
- CICS TS 3.1 Migration Guide(s)
- CICS TS 3.1 URLs
  - "Home Page"
    - http://www.ibm.com/software/htp/cics/tserver/v31/
  - Library
    - http://www.ibm.com/software/htp/cics/library/cicstsforzos31.html

TER

- Web Services Guide
  - A new book in the CICS Infocenter for CICS TS V3.1
- Implementing CICS web services (redbook) SG24-7206

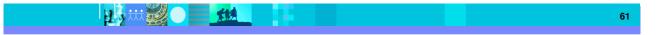

## Resources (1 of 3)

- Web Services Architecture (@ W3C)
  - http://www.w3.org/TR/ws-arch/
- Web Services Zone (@ IBM developerWorks)
  - http://www.ibm.com/developerworks/webservices/
- Websphere V5 Web Services Handbook
  - Redbook: SG24-6891
- Web Services for the Enterprise: Providing a Web Services Interface To a CICS Application
  - Whitepaper: G325-1111-2

- CICS Info Center
- Application Development for CICS Web Services, SG2 7126-00

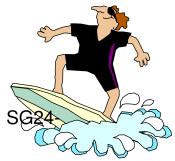

TEM

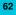

### IBM

## Resource (2 of 3)

- SOAP 1.1 Specification
  - http://www.w3.org/TR/SOAP/
- Apache SOAP4J: xml.apache.org
  - SOAP4J version 2.2, stable, ready for use
  - AXIS (First release available)
- W3 standardization: w3.org/2000/xp
  - SOAP 1.2 specification
  - > XML Protocol working group requirements and charter
- SOAP WebServices Resource Center
  - http://www.soap-wrc.com/webservices/default.asp
  - MANY resources e.g., link to SOAP::Lite for Perl
- Xmethods lists publicly-accessible web services
  - http://www.xmethods.net

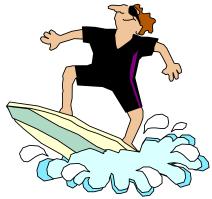

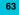

## IBM

## Resources (3 of 3)

- WSDL 1.1 Specification
  - http://w3.org/TR/wsdl
- WSDL4J
  - http://oss.software.ibm.com/developerworks/projects/wsdl4j
- WSDL Toolkit (part of WSTK)
  - http://ibm.com/alphaworks (look under xml on left)
- Rational Developer for System z
  - http://ibm.com/software/awdtools/devzseries
- WSDK (WebSphere SDK for Web Services):

- http://ibm.com/developerworks/webservices/wsdk/
- Articles and tutorials:
  - http://ibm.com/developerworks/webservices
- COBOL wiki

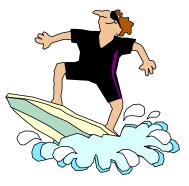

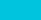

64

## IBM

## Thank You for Joining Us today!

Go to www.ibm.com/software/systemz to:

- Replay this teleconference
- Replay previously broadcast teleconferences
- Register for upcoming events

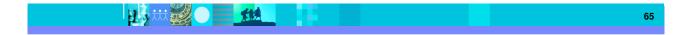